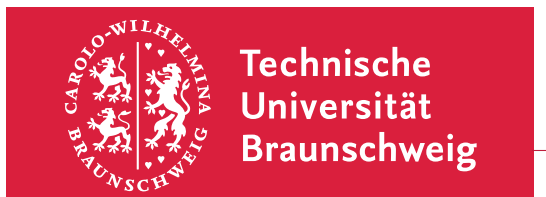

Dr. R. Steinigeweg Dr. C. Virgil

Visualisierung I WS 2013/2014

2. Übungsblatt (Thema:  $\mathbb{A}T$ <sub>F</sub>X) Termin: 2. Dezember 2013

## 4. Symbole und Formeln

Setzen Sie mit Hilfe von LATEX die einzeilige Gleichung

$$
\hat{H} = \frac{\alpha + \beta}{4} \sum_{k=0}^{\pi/2} \cos k \ \vec{v}_k^{\dagger} \begin{pmatrix} 1 & 0 & 0 & 1 \\ 0 & -1 & -1 & 0 \\ 0 & -1 & -1 & 0 \\ 1 & 0 & 0 & 1 \end{pmatrix} \vec{v}_k, \quad \vec{v}_k = \begin{pmatrix} \hat{a}_k \\ \hat{a}_{-k}^{\dagger} \\ \hat{a}_{k-\pi} \\ \hat{a}_{-(k-\pi)}^{\dagger} \end{pmatrix}
$$
(1)

und die zweizeilige Gleichung

$$
B(t) \leq \frac{2}{\chi} \int_{0}^{t} dt_1 \int_{0}^{t_1} dt_2 \int_{0}^{t_2} dt_3 \left[ \langle \underline{J}(0) \underline{J}(t_1) \underline{J}(t_2) \underline{J}(t_3) \rangle_{\text{Gleichgewicht}} - f'(t_1)g'(t_2 - t_3) - f''(t_2)g(t_1 - t_3) - f(t_3)g''(t_1 - t_2) \right] (2)
$$

sowie die eingebettete Gleichung  $\partial \varepsilon_{1,2}/\partial \lambda \approx \pm \hbar \sqrt{\mu^2 + \nu^2 + 2 \,\mu \nu \exp(2\lambda)}$ .

Verwenden Sie hierzu die Umgebungen equation und eqnarray für Formeln in eigenem Absatz sowie die Umgebung \$\$ fur Formeln im Fließtext. Wenn Sie keinen Text-Editor ¨ mit LAT<sub>E</sub>X-Sonderfunktionen verwenden, müssen Sie die LAT<sub>E</sub>X-Befehle für griechische und mathematische Symbole in der Literatur nachschlagen. (Sie brauchen nicht die speziellen Symbole der Pakete amsmath und amssymb.)

## 5. Strukturieren

Machen Sie sich mit dem Strukturieren von Dokumenten vertraut, indem Sie das folgende LATEX-Fragment kompilieren:

```
\documentclass[11pt,a4paper]{article}
\usepackage[ngerman]{babel}
\usepackage[utf8]{inputenc}
\begin{document}
\tableofcontents \newpage
\section{Einleitung} \newpage
\section{Grundlagen}
\subsection{Experiment} \subsection{Theorie} \newpage
\section{Ergebnisse} \newpage
\section{Zusammenfassung} \newpage
\appendix
\section{Zusatzmaterial} \newpage
\section*{Danksagung}
\end{document}
```
Sie müssen den Kompilierungsvorgang mehr als einmal ausführen, bevor das endgültige Ergebnis mit Inhaltsverzeichnis vorliegt. Fugen Sie am Anfang des Dokuments einen kurzen ¨ Überlick ein durch Verwendung der Umgebung abstract und der zusätzlichen Verwendung des LATEX-Befehls \renewcommand{\abstractname}{}.

Viel Spaß!